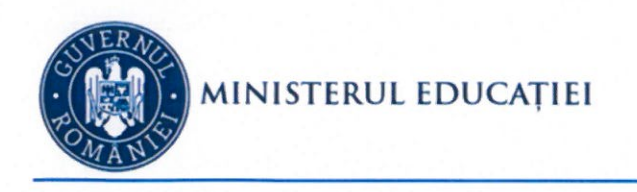

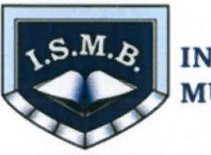

**INSPECTORATUL SCOLAR AL MUNICIPIULUI BUCURESTI** 

1.09.2022

Aprob publicarea pe site-ul ISMB

## Vizualizarea de către candidați a lucrărilor proprii sustinute în cadrul examenului de bacalaureat 2022, sesiunea AUGUST-SEPTEMBRIE

Vă informăm că Ministerul Educației a publicat procedura Nr. 28958/31.05.2022 privind vizualizarea de către candidați a lucrărilor proprii susținute în cadrul examenului de bacalaureat 2022.

Centrele de vizualizare a lucrărilor scrise la examenul de bacalaureat 2022, sesiunea august-septembrie, au fost stabilite după cum urmează:

Sectorul 1-Școala Gimnazială Nicolae Titulescu/1 Sectorul 2- Școala Gimnazială Nr. 24/2 Sectorul 3- Liceul Alexandru Ioan Cuza/3 Sectorul 4-Școala Gimnazială nr.97/4 Sectorul 5-Colegiul Tehnic Ind. Alimentară Dumitru Motoc/5 **Sectorul 6-Liceul Teoretic Tudor Vladimirescu/6** 

Directorii unităților de învățământ sunt rugați să afișeze la loc vizibil calendarul activității de vizualizare – sesiunea 16 august – 3 septembrie 2022.

Menționăm că în perioada  $5 - 6$  septembrie 2022 candidații care vor să vizualizeze lucrările proprii trebuie să depună cerere scrisă la unitatea de învățământ, care a fost centru de examen.

## CERERE DE VIZUALIZARE A LUCRĂRII SCRISE EXAMENUL NATIONAL DE BACALAUREAT SESIUNEA AUGUST-SEPTEMBRIE 2022

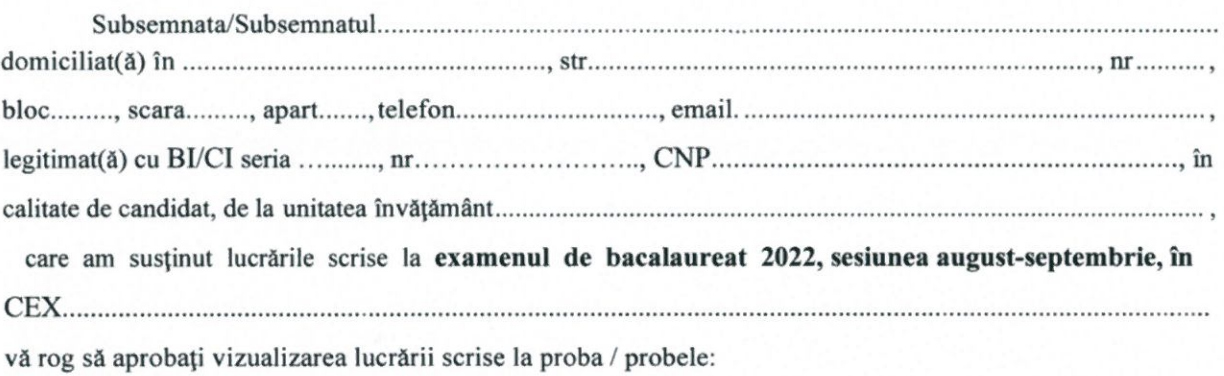

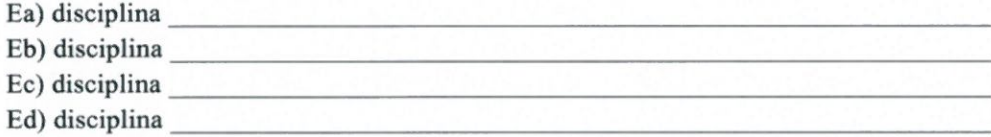

din cadrul examenului de bacalaureat național, sesiunea august-septembrie 2022.

Am luat la cunoștință că voi vizualiza, în prezența unui delegat al Comisiei de Bacalaureat, lucrarea scrisă scanată, pe care nu am voie să fac niciun fel de intervenție scrisă și pe care nu am dreptul să o fotocopiez / fotografiez.

Atribuțiile delegatului Comisiei de Bacalaureat sunt doar de monitorizare a procesului de vizualizare și nu presupun discuții legate de punctajele obținute.

Am fost informat asupra faptului că programarea vizualizării lucrărilor scrise va fi afișată și voi fi contactat telefonic/sms/email pentru a mi se comunica locul, ziua și intervalul orar pentru vizualizarea lucrării/lucrărilor scrise.

Neprezentarea în condițiile afișate conduce la clasarea cererii de vizualizare. Cunosc faptul că, după finalizarea etapei de soluționare a contestațiilor, decizia președintelui comisiei de contestații este defmitivă și vizualizarea lucrării nu poate conduce la reevaluarea lucrării și/sau modificarea rezultatului obținut.

Data.............................

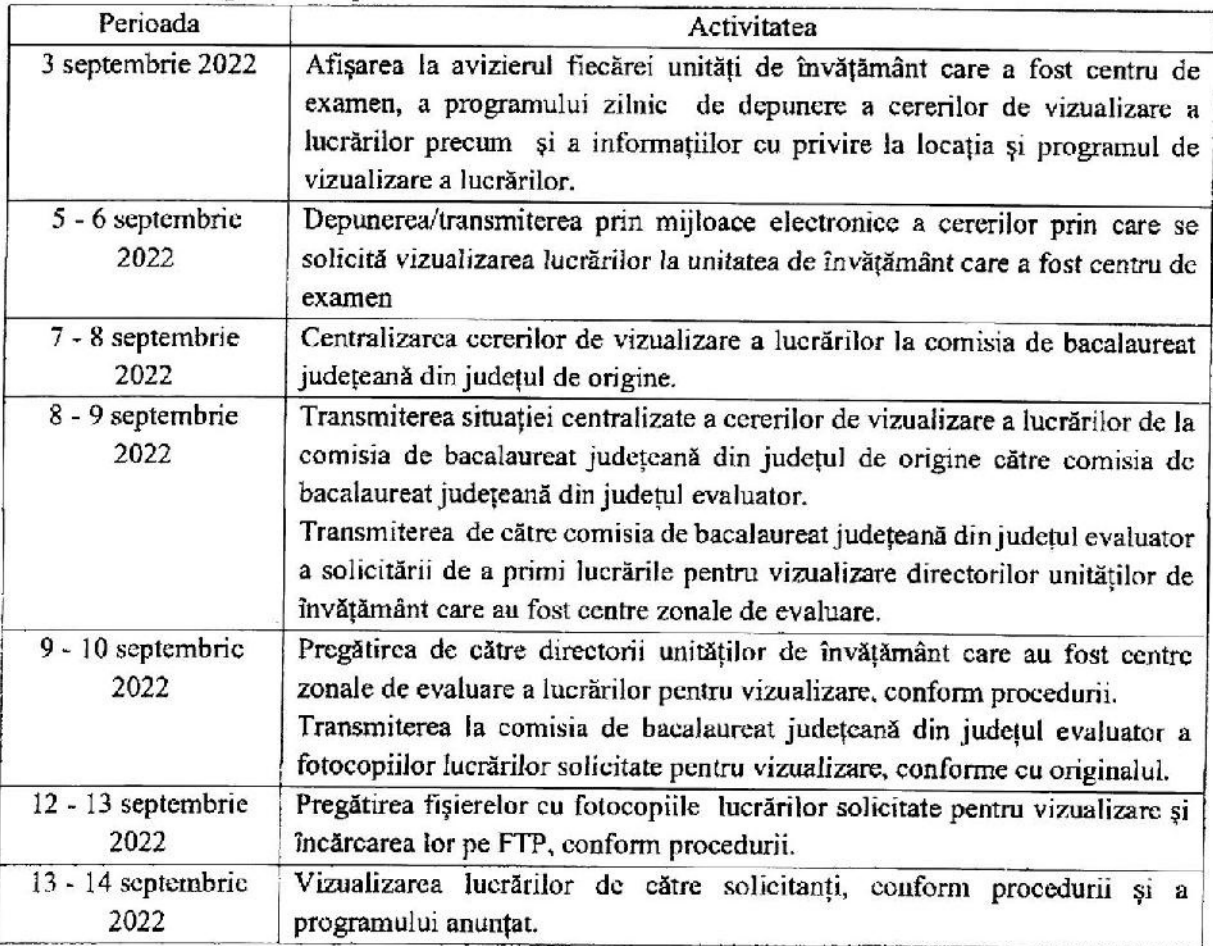

## II. sesiunea 16 august - 3 septembrie 2022

 $\overline{\phantom{a}}$ 

 $\frac{1}{2}$